<span id="page-0-0"></span>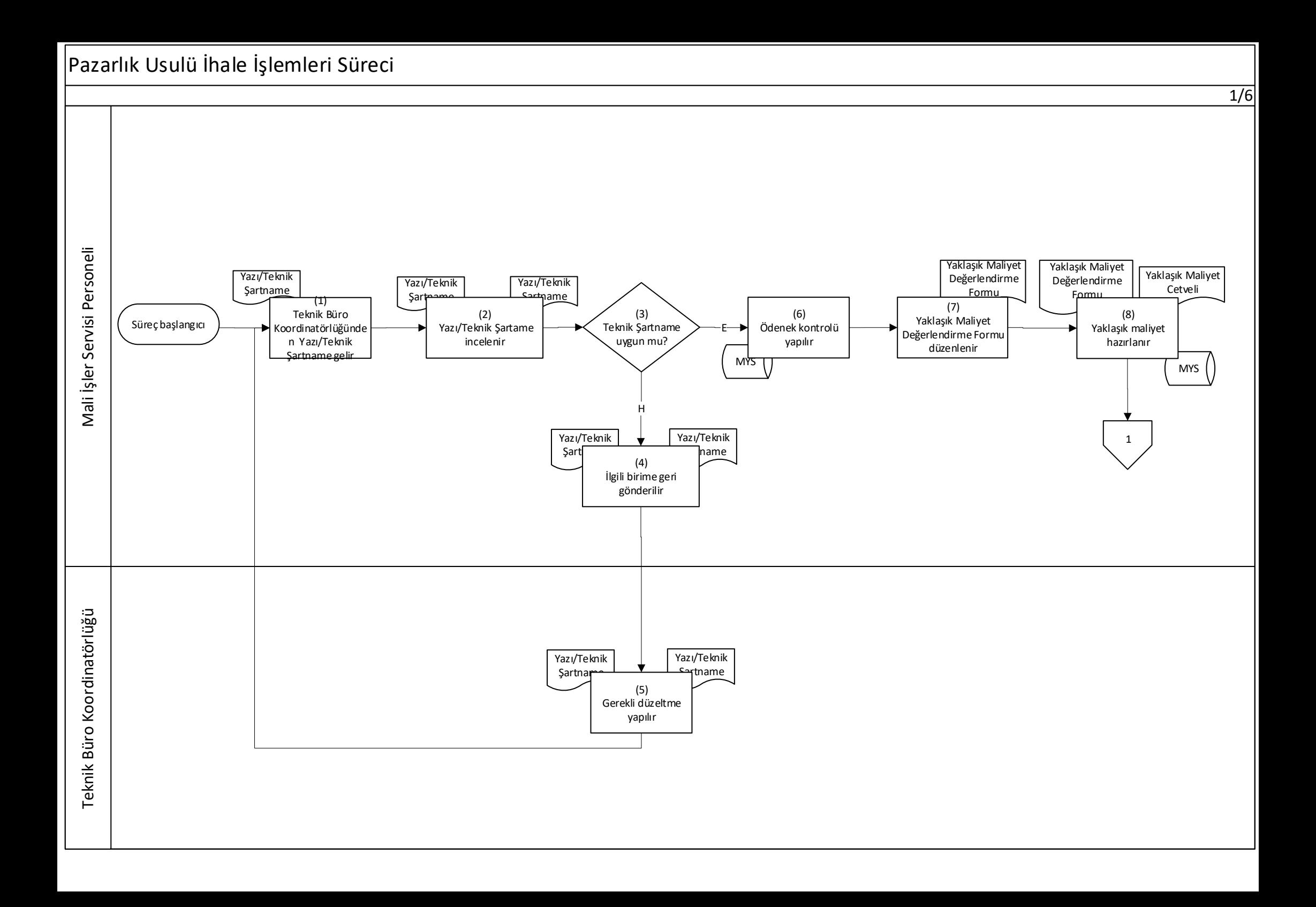

## <span id="page-1-0"></span>Pazarlık Usulü İhale İşlemleri Süreci

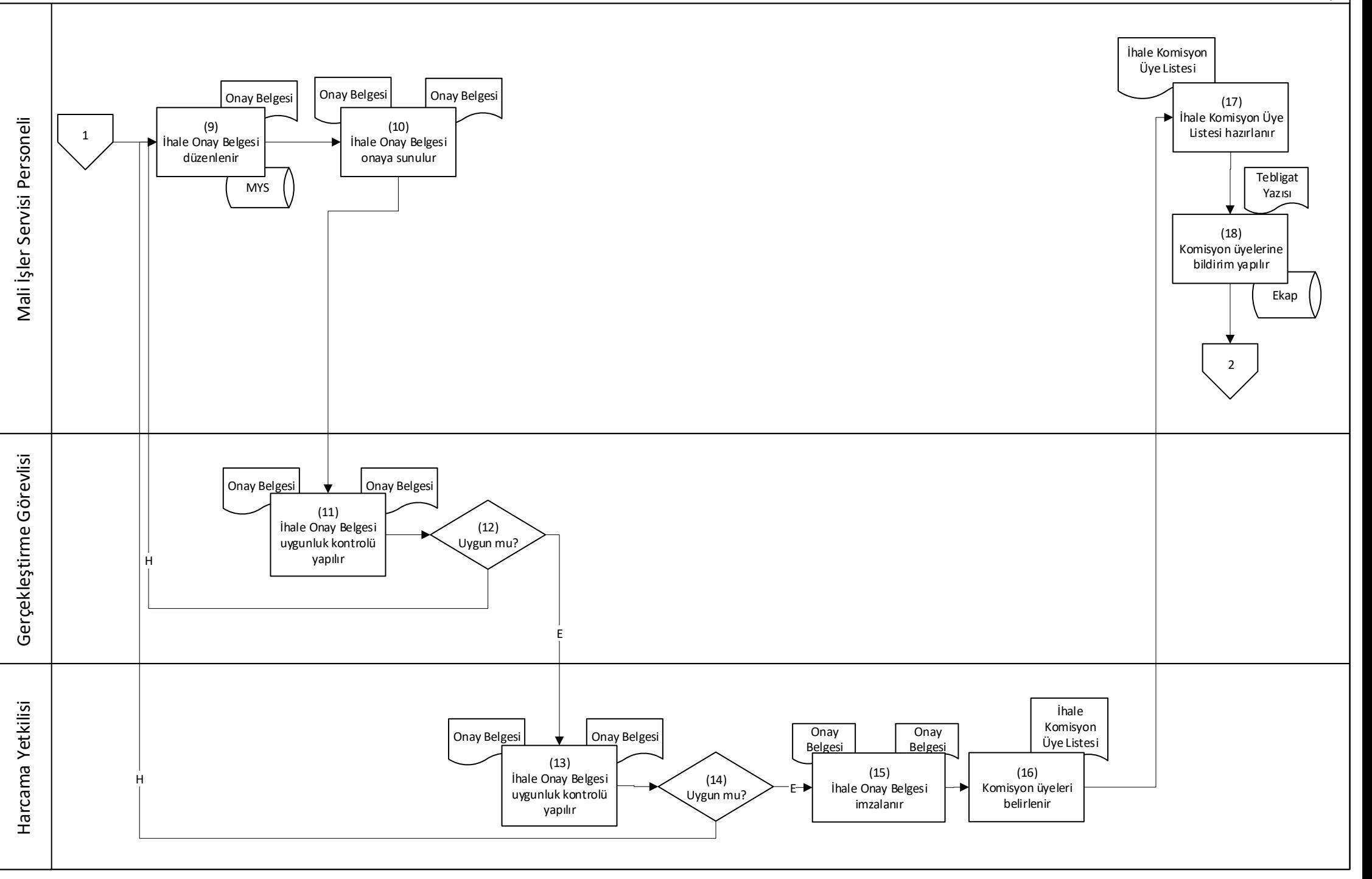

## <span id="page-2-0"></span>Pazarlık Usulü İhale İşlemleri Süreci

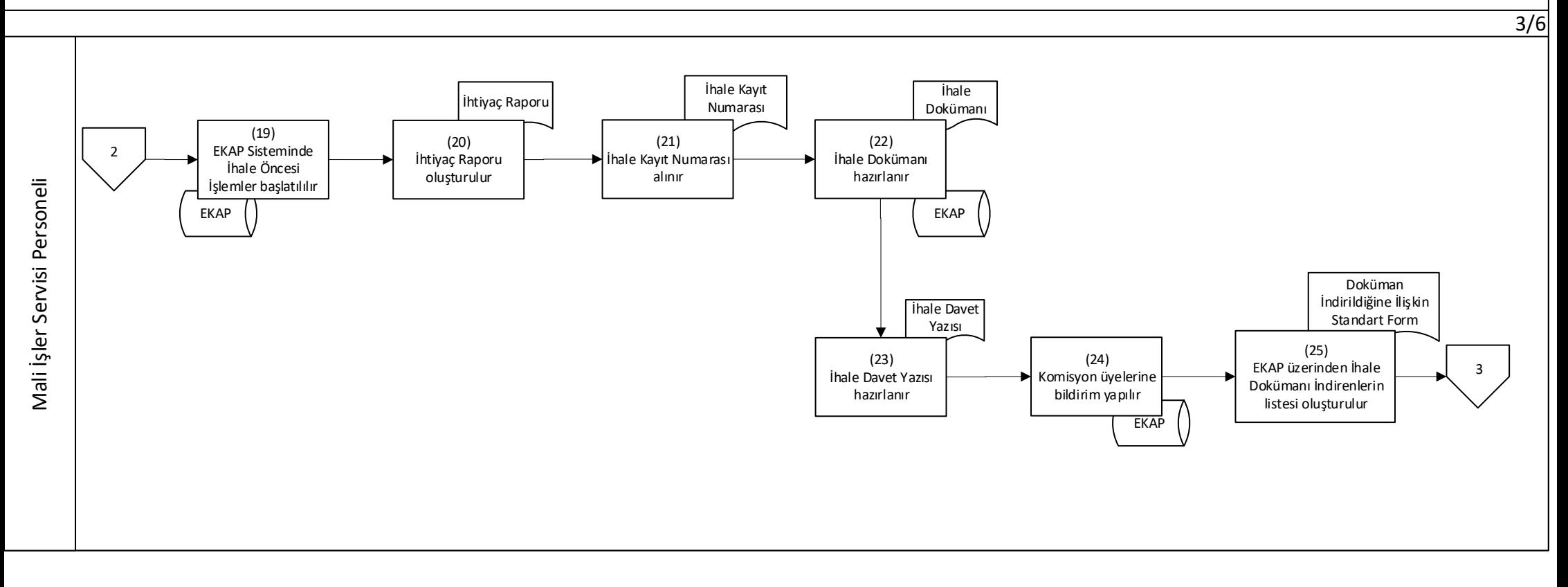

<span id="page-3-0"></span>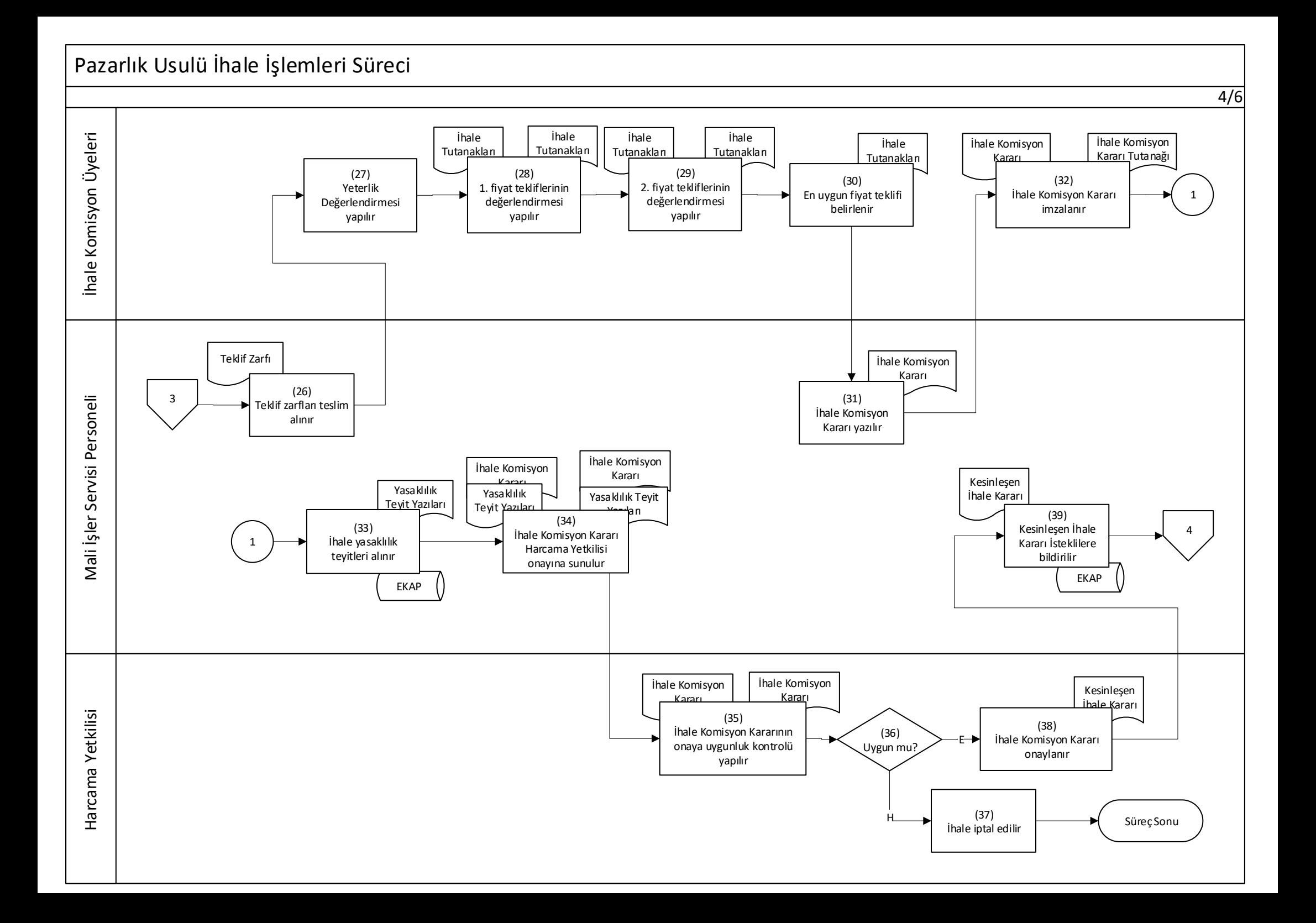

<span id="page-4-0"></span>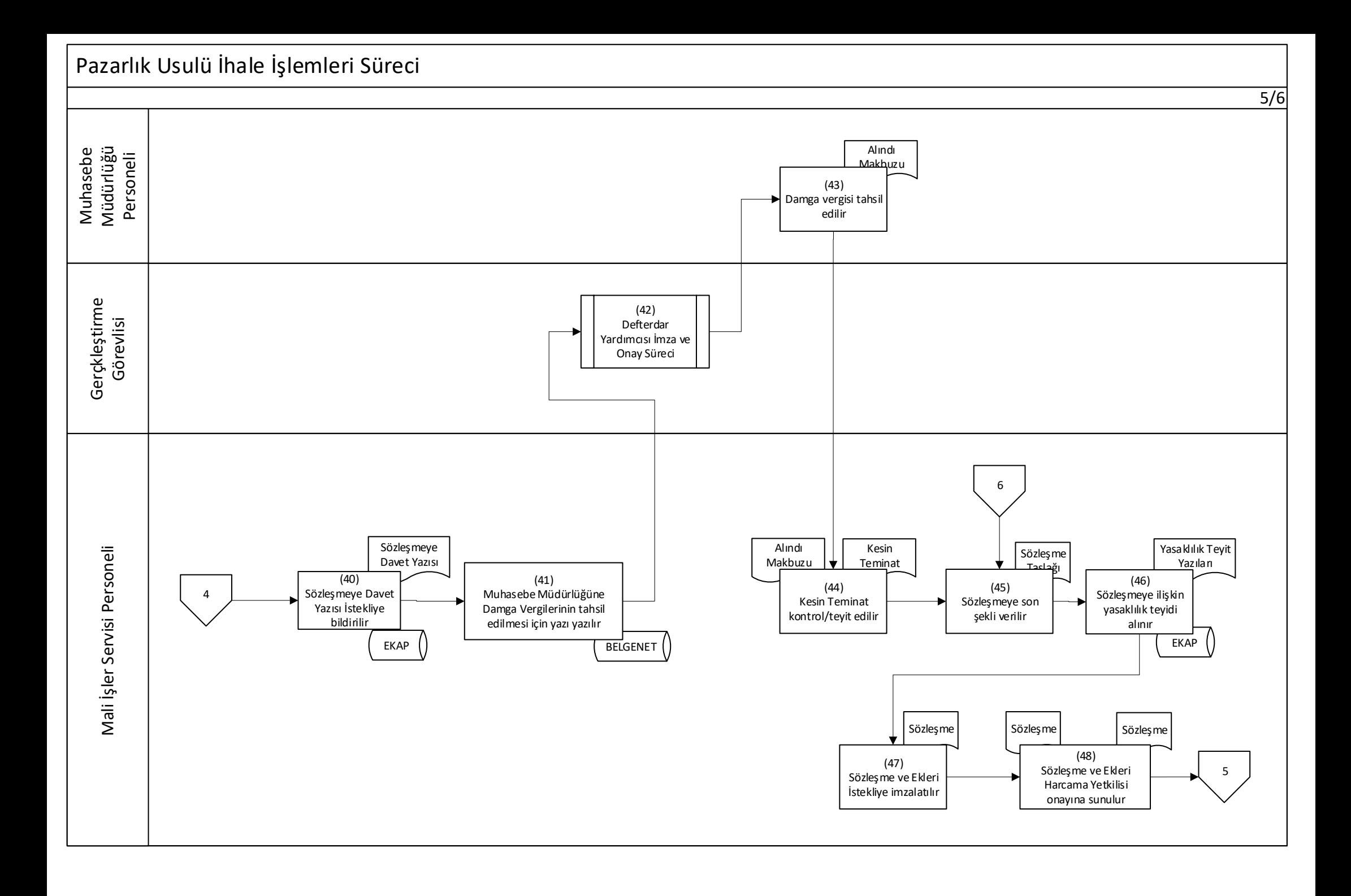

<span id="page-5-0"></span>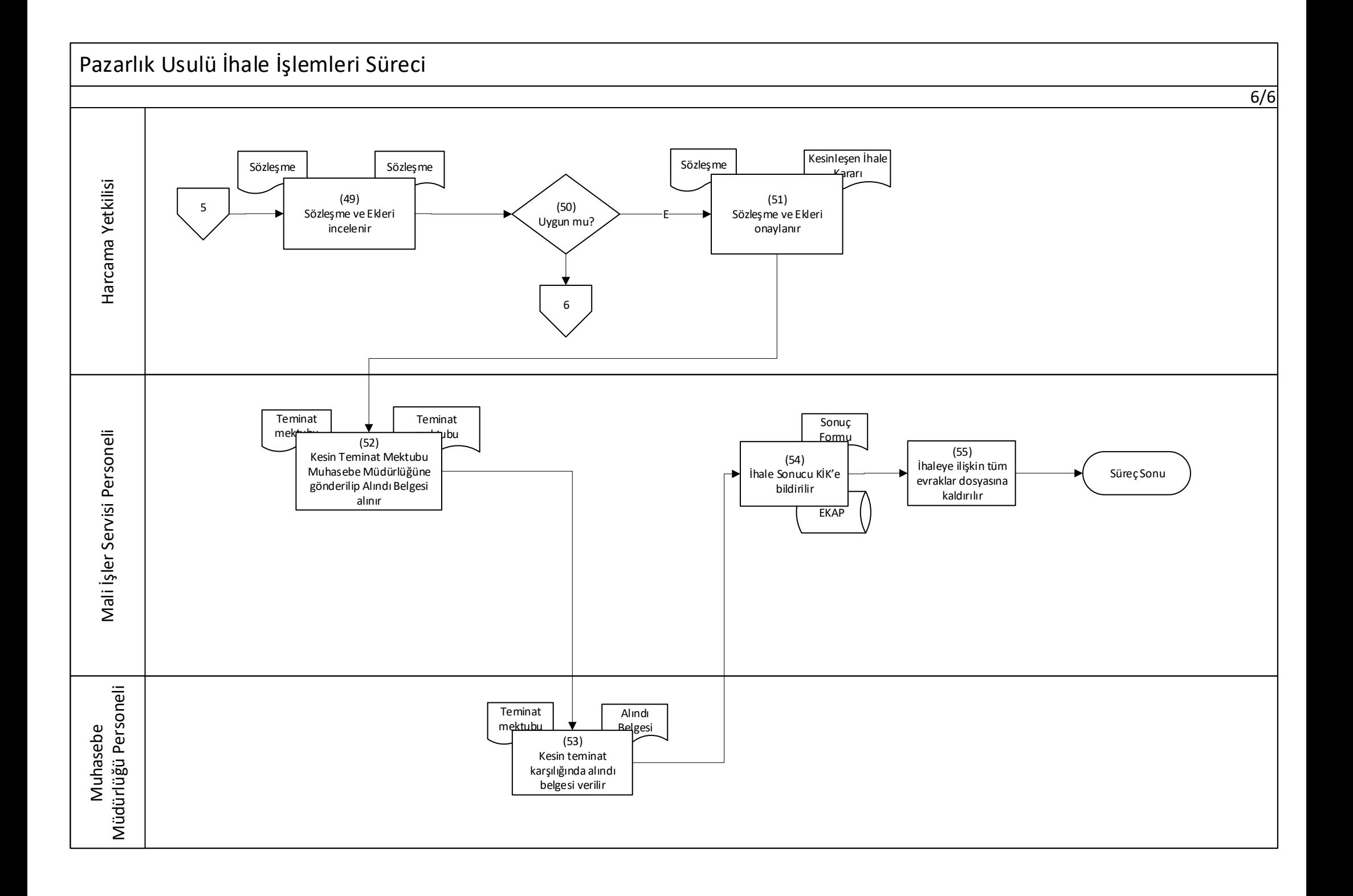